# Table of Contents

## Introduction vii

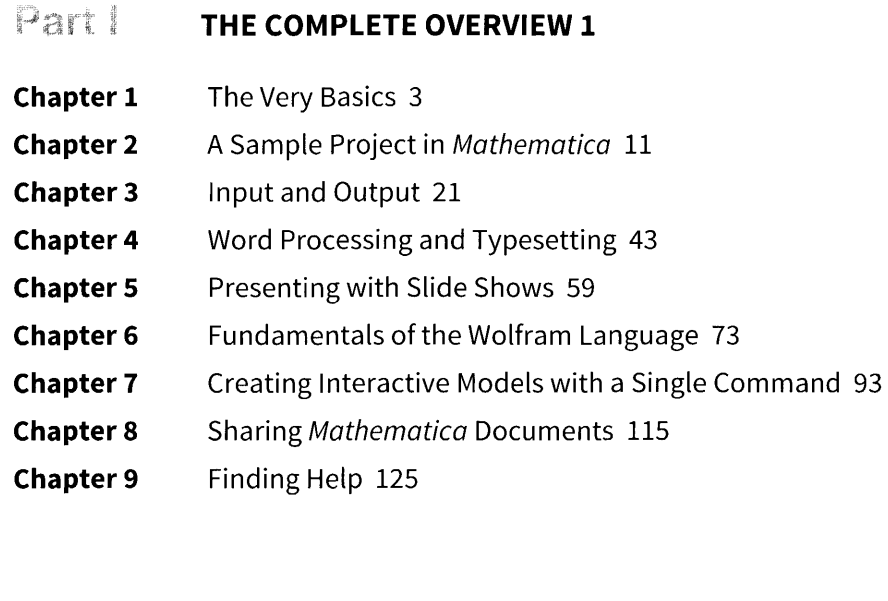

# Part II EXTENDING KNOWLEDGE 133

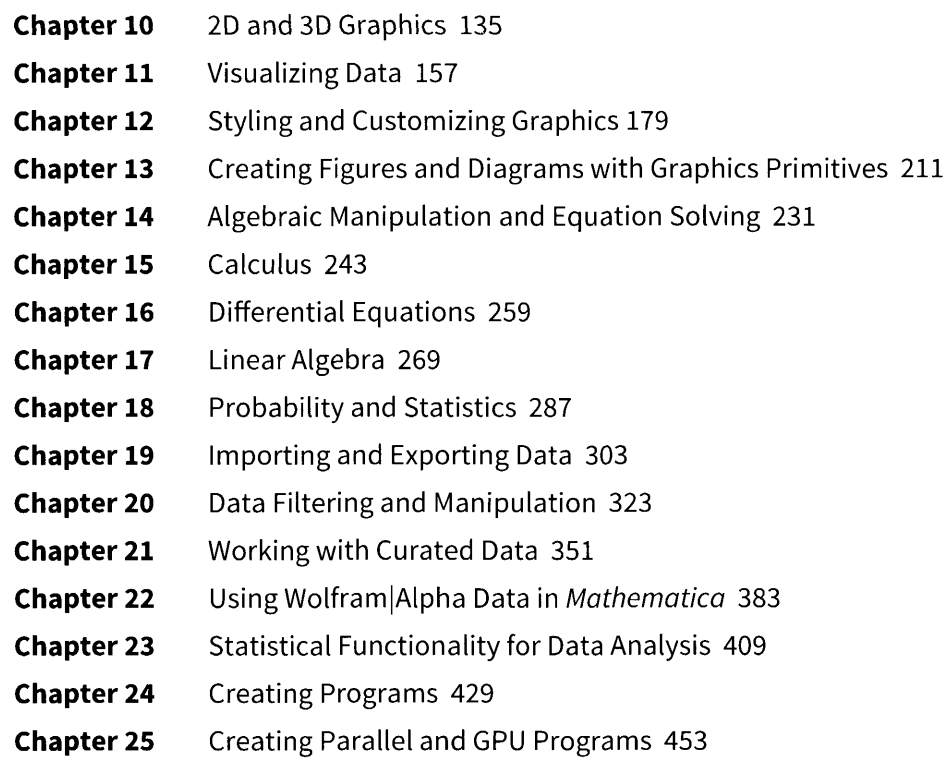

## **IEW1**